## เอกสารอ้างคิง

เกสร หอมขจร. ทฤษฎีการเงินระหว่างประเทศ. ภาควิชาเศรษฐศาสตร์ระหว่างประเทศ คณะ เศรษฐศาสตร์ มหาวิทยาลัยรามคำแหง. [ระบบออนไลน์] แหล่งที่มา : http://ebook.ram.edu/e-book/e/EC353/EC353-1.pdf ึกรมส่งเสริมการส่งออก กระทรวงพาณิชย์. 2552. ข้อมูลมูลค่าการส่งออกสินค้าอิเล็กทรอนิกส์ ี ประเภทเครื่องคอมพิวเตอร์ อุปกรณ์และส่วนประกอบ. [ระบบออน ไลน์] แหล่งที่มา :

http://rrr2.ops3.moc.go.th

ึกรมศุลกากร กระทรวงการคลัง. พิกัดอัตราศุลกากร $\, {\bf H}$ S2007. [ระบบออนไลน์] แหล่งที่มา : http://www.customs.go.th/DrafTarrif/Tariff3.html

ิชาลินี แสนนรินทร์. 2550. ผลกระทบของอัตราแลกเปลี่ยนที่มีต่อมูลค่าสินค้าส่งออกที่แท้จริงของ ประเทศไทยไปยังสหรัฐอเมริกา. วิทยานิพนธ์เศรษฐศาสตรมหาบัณฑิต คณะเศรษฐศาสตร์ ็มหาวิทยาลัยเชียงใหม่.

ิชูเกียรติ ชัยบุญศรี. 2542. ผลกระทบของอัตราแลกเปลี่ยนที่มีต่อการส่งออกสินค้าเกษตรของ ี ประเทศไทย. วิทยานิพนธ์เศรษฐศาสตรมหาบัณฑิต คณะเศรษฐศาสตร์ มหาวิทยาลัยเชียงใหม่.

ิณงคราญ สหัสกุล. 2547. การวิเคราะห์ผลกระทบจากความผันผวนของค่าเงินบาทที่มีต่อการ ส่งออกกุ้งแช่แข็งของประเทศไทย ปี 2540-2546. วิทยานิพนธ์เศรษฐศาสตรมหาบัณฑิต ึคณะเศรษจศาสตร์ มหาวิทยาลัยเชียงใหม่.

ี ทรงศักดิ์ ศรีบุญจิตต์. 2547. **เศรษฐมิติ: ทฤษฎีและการประยุกต์**. เชียงใหม่: คณะเศรษฐศาสตร์ มหาวิทยาลัยเชียงใหม่.

ี ธนาคารแห่งประเทศไทย. 2552. ข้อมูลอัตราแลกเปลี่ยนเฉลี่ยของธนาคารพาณิชย์(2545-ปัจจุบัน). ้ เระบบออนใลน์) แหล่งที่มา :

http://www2.bot.or.th/statistics/ReportPage/aspx?reportID=123&language=th "แนวโน้มอตสาหกรรมในไทยตั้งแต่ปัจจบันจนถึงอนาคต". [ระบบออนไลน์] แหล่งที่มา : http://vclass.mgt.psu.ac.th/ $\sim$ 465-302/2007-1/Assignment-02/BPA 30 72/industry%20thai.htm#c3

## ้อารยา กาญจนธารากุล. 2551. ความสัมพันธ์ระหว่างความผันผวนของปริมาณการส่งออกและความ ้ผันผวนของอัตราแลกเปลี่ยนของประเทศไทย. วิทยานิพนธ์เศรษฐศาสตรมหาบัณฑิต คณะ เศรษฐศาสตร์ มหาวิทยาลัยเชียงใหม่.

Ling, S. and M. McAleer. (2003), Asymptotic Theory for a Vector ARMA-GARCH Model, Econometric Theory, 19, 278-308.

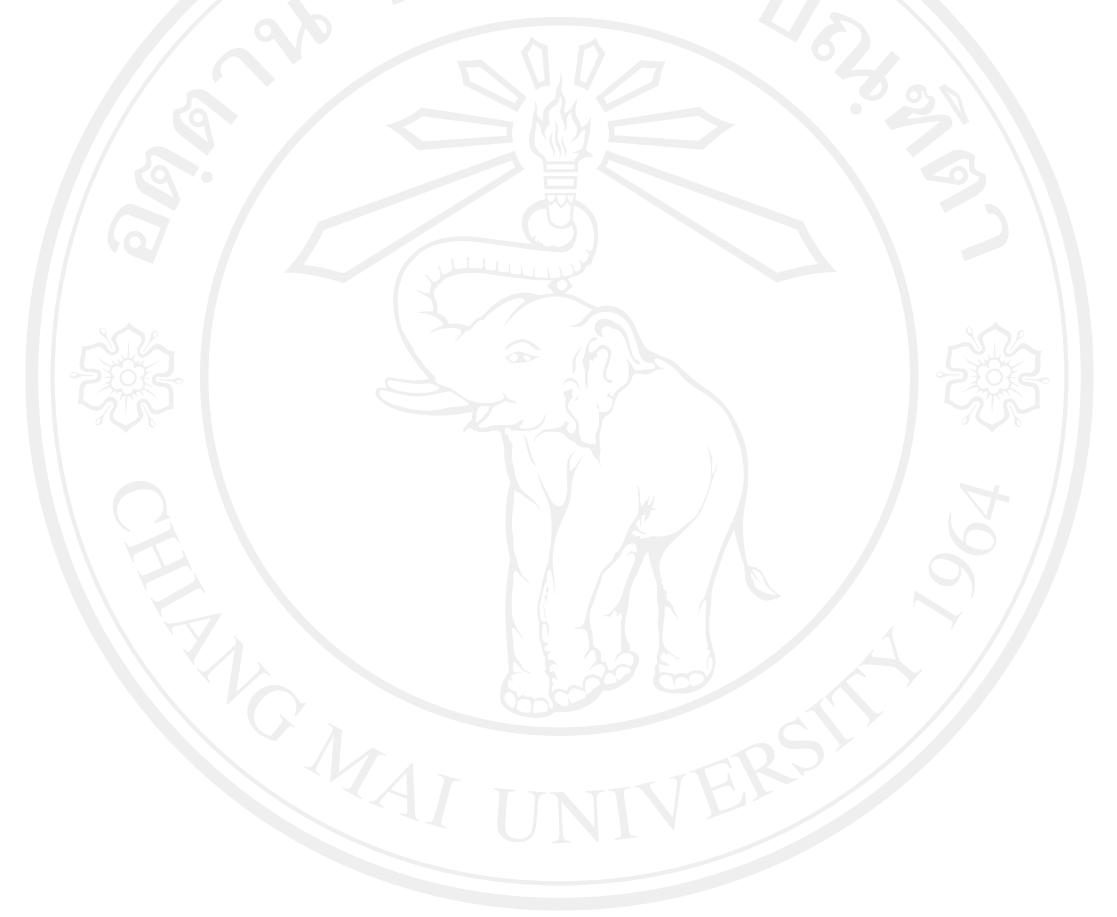